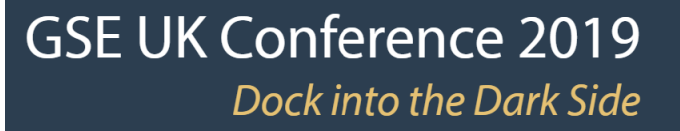

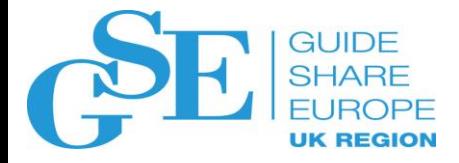

# Cloud-Based IDE for Mainframe Development

Dejan Milinkovic Broadcom

November 2019 Session MJ

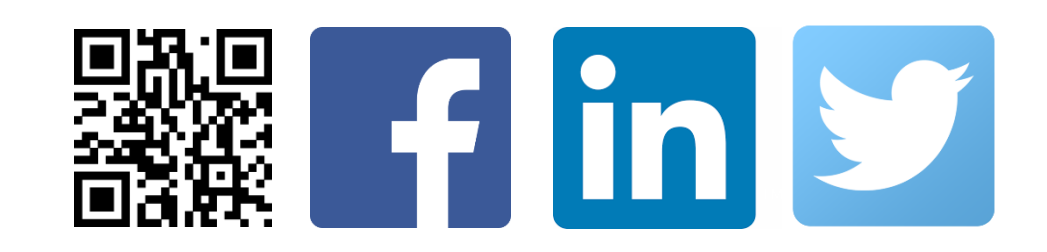

### Mainframe Challenges

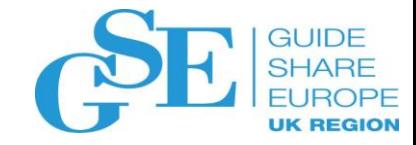

#### **People Process Tools**

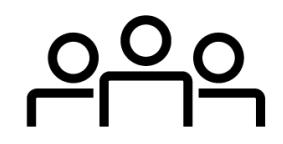

As the mainframe workforce continues to age and retire, a skills shortage is looming

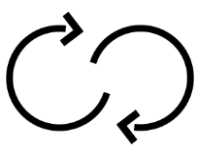

Old ways of working, once state of the art, are now outdated

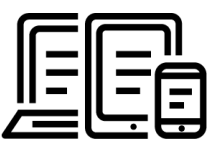

Traditional tools don't appeal to next gen developers nor provide high productivity

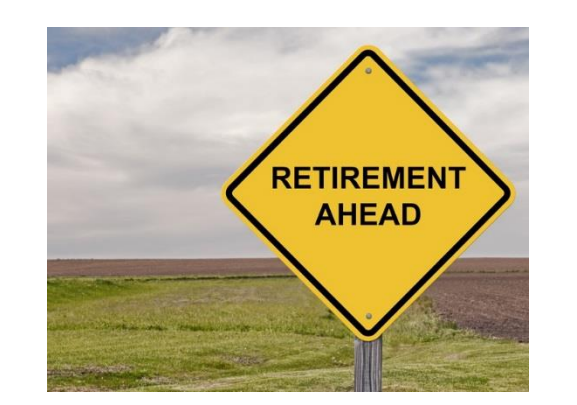

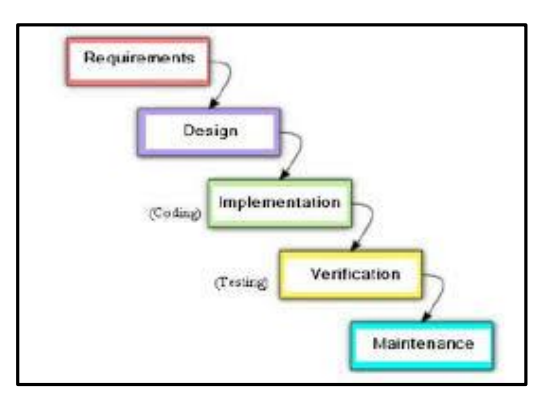

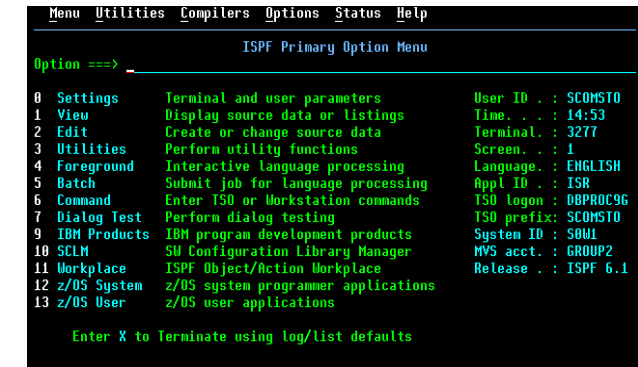

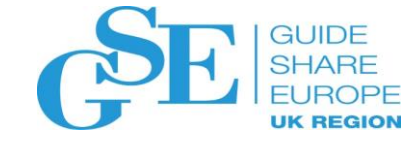

### Story to tell

### Mainframe developer tooling

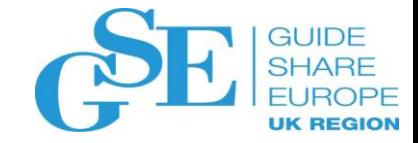

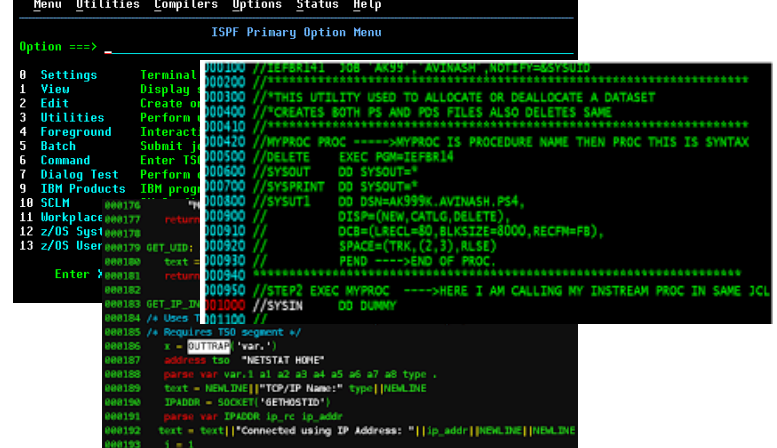

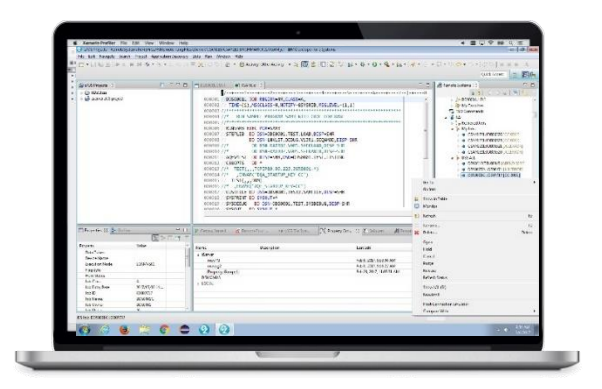

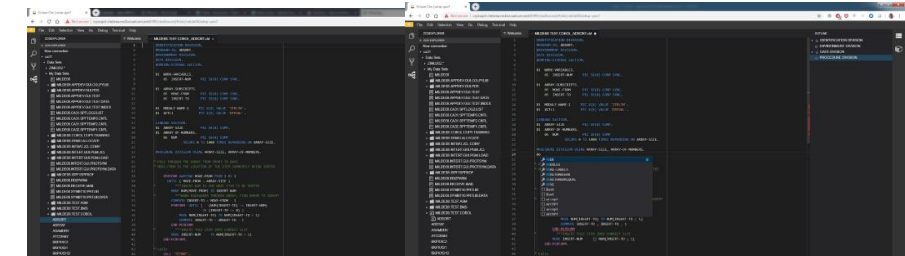

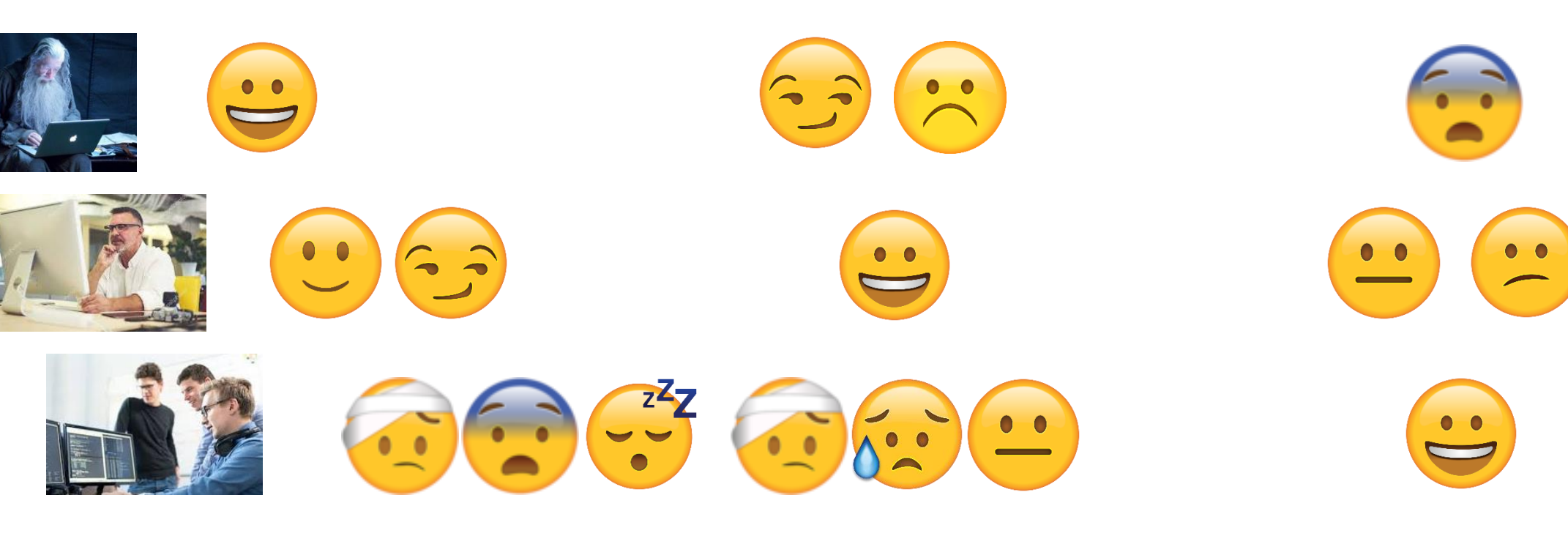

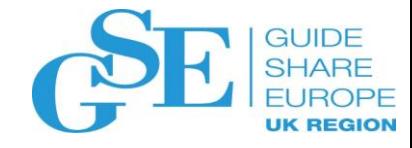

### **Overall Perspective**

- The next generation of developers wants to use **modern tools**
- The Enterprise prefers to **standardize** on a common stack
- **Leverage heritage**, not to start over
- Embrace **best-of-breed** tooling across platforms, across the Enterprise
- **Open source** to reduce friction when integrating mainframe development across the enterprise
- Mainframe software development should not be **process siloed**

### What is Eclipse Che?

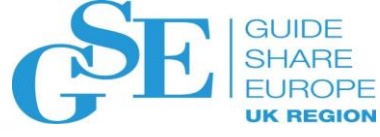

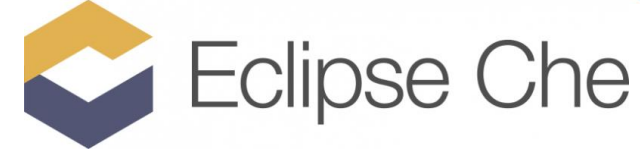

- An **open source Kubernetes-native cloud/hosted IDE** with support for
	- Java, Python, Ruby, PHP, Javascript, C++, JSON, SQL etc.
	- Tools like Git, Subversion, SSH
	- Frameworks like Docker, Openshift, Angular JS etc.
	- Builders like Ant, Maven, Grunt, npm etc.
- Provides **multi-user, team oriented remote development platform**
- Includes a **SDK that allows extensibility to integrate other tools, languages or frameworks**
- Supports **Cloud, On-prem and Hybrid model** of application development
- **Extensible via public APIs Extensible via public APIs Eclipse Che workflow**

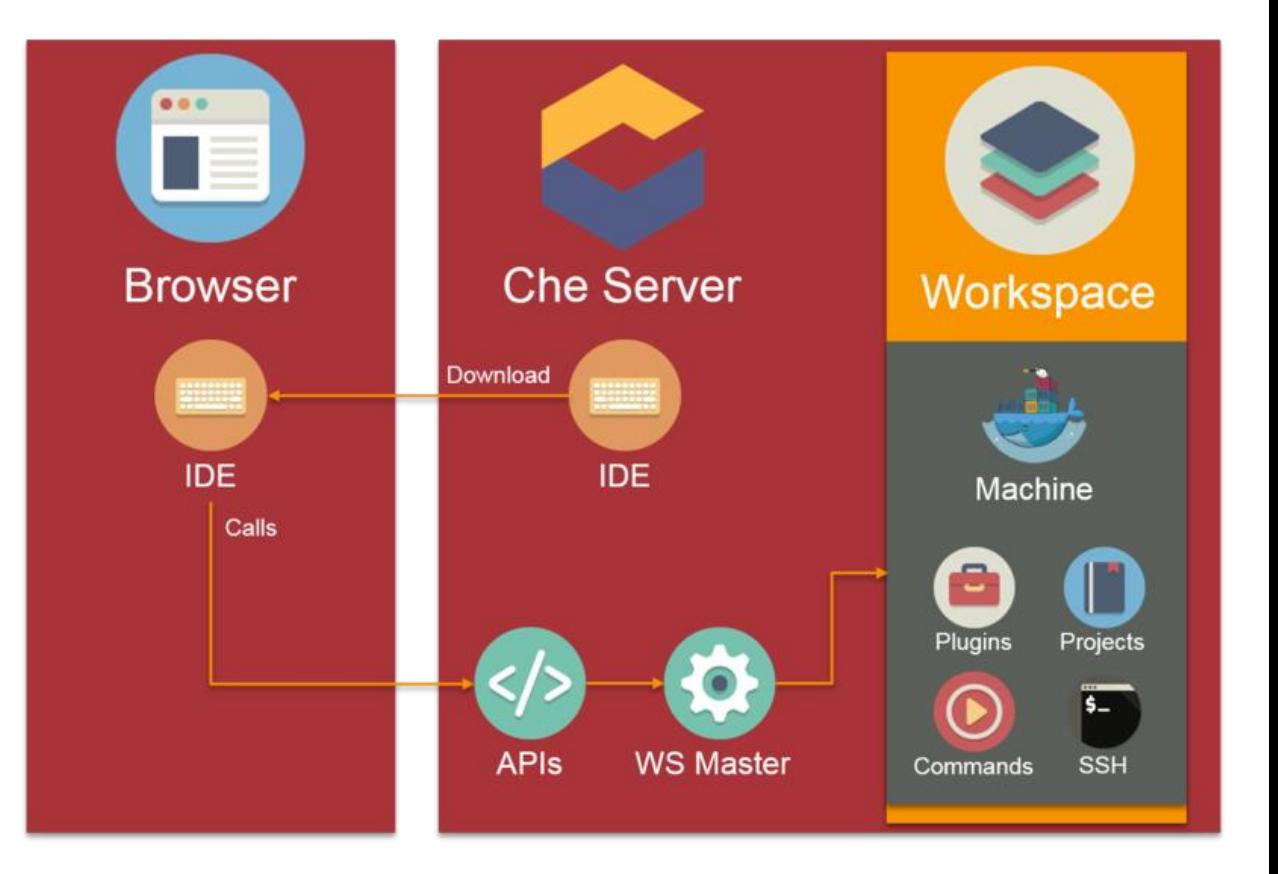

### Why Eclipse Che?

- **Cloud/Web IDE framework**
	- **"Bring your own IDE"**
	- **Support of Language Server Protocol and Debug Adapter Protocol**
	- VS Code user experience/extensions support
	- Standard integration with Git
- **Hosted Workspaces**
	- **Accelerate project and developer on boarding: zero install development environment**
	- Remove inconsistencies between developer environments
	- Built-in security and enterprise readiness
- **Containerized**
	- **Easy to install and update**
	- Supports running workspaces on Kubernetes, Docker, **OpenShift**

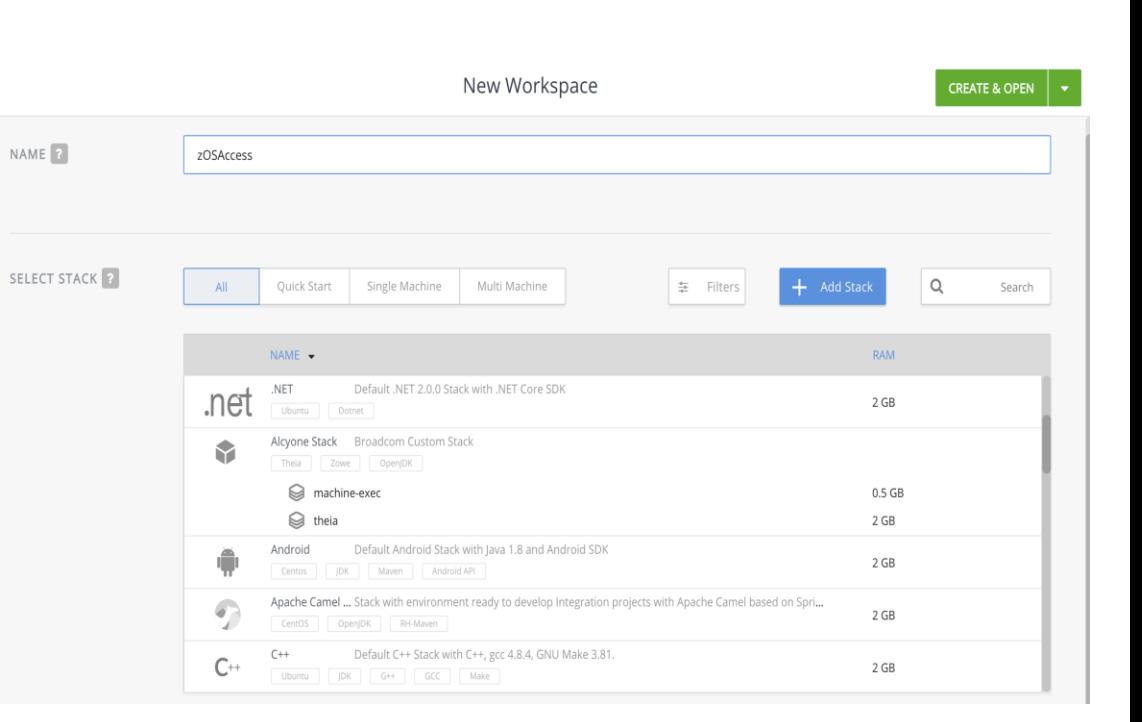

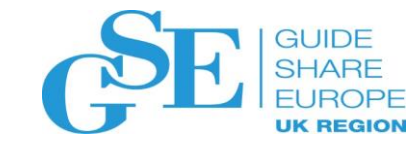

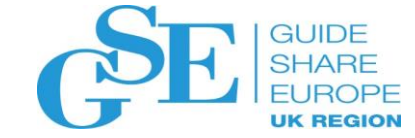

#### **But… how is this relevant to us?**

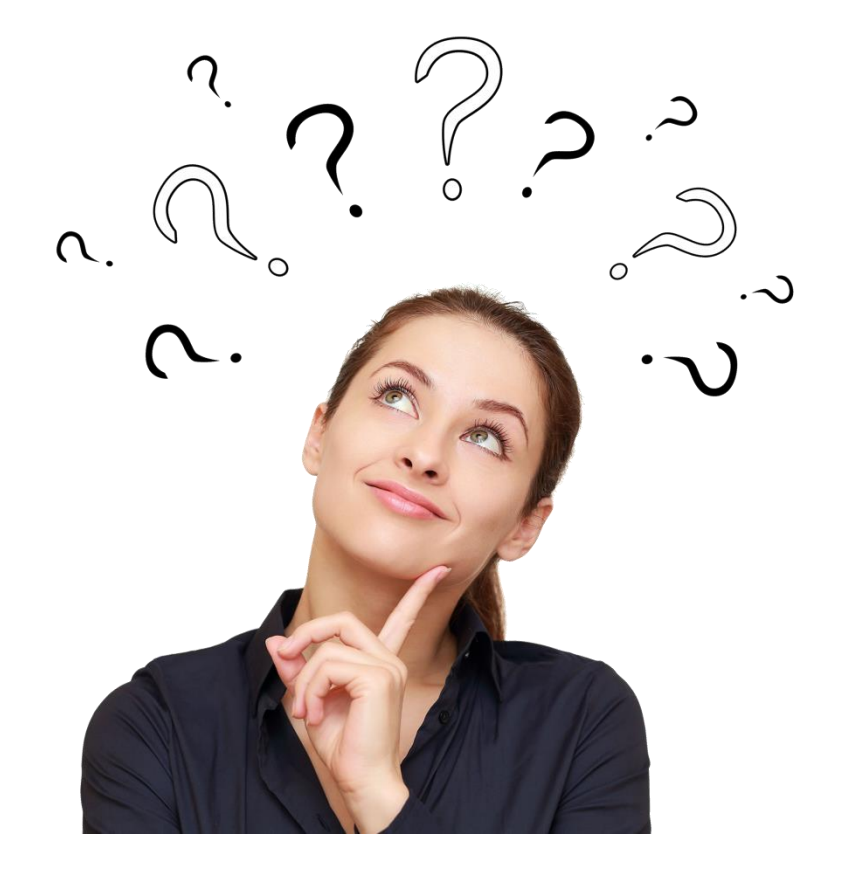

Our Strategy…

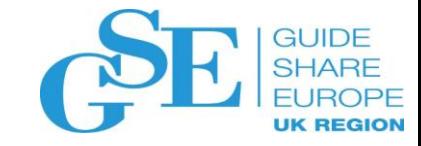

#### **Open Source-Driven Mainframe development**

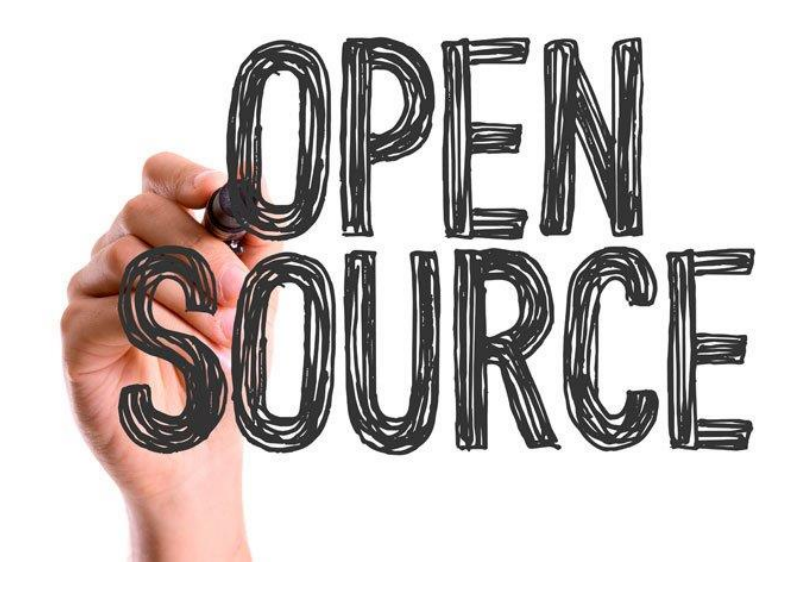

- **What the next-generation knows and wants**
- **Enable delivery of modern DevOps built on open source**

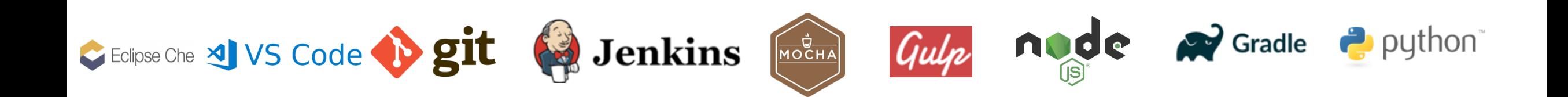

### Eclipse Che4z Open source subproject

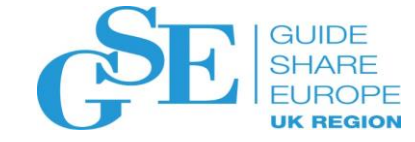

Che extensions for IBM z/OS platform

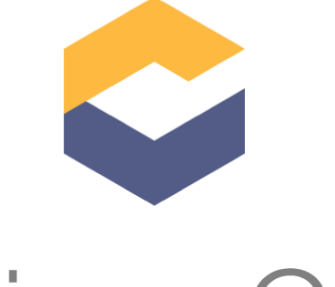

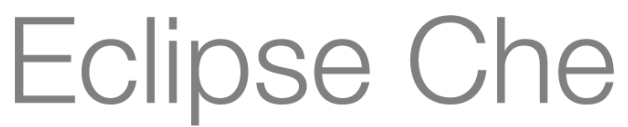

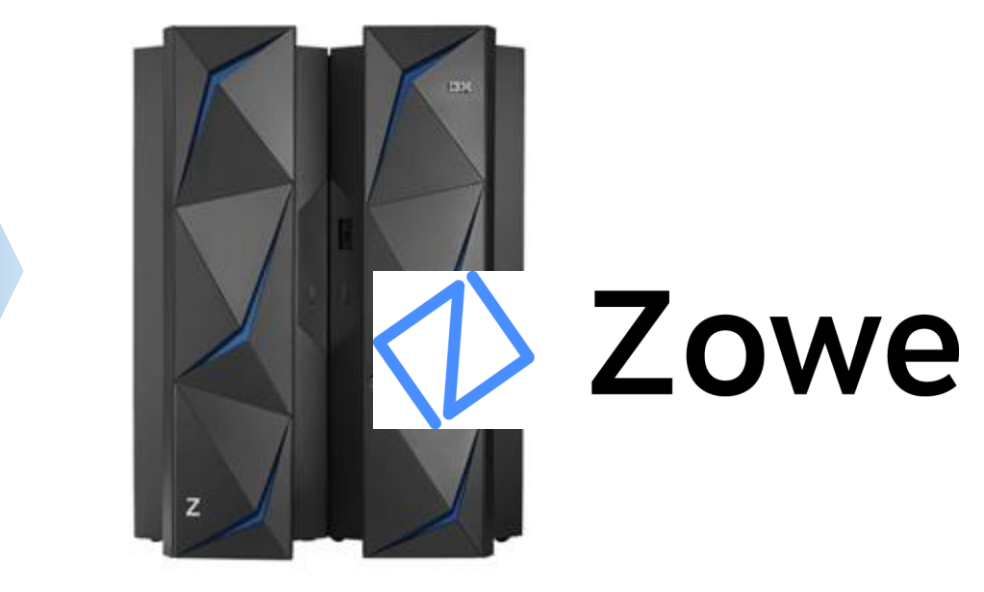

https://projects.eclipse.org/proposals/eclipse-che4z

- Starting with:
	- Connect, authenticate and access mainframe resources – Explorer for z/OS
	- COBOL LSP implementation
- To follow:
	- LSP implementations for other mainframe languages
	- Access to other mainframe resources
	- Community requests

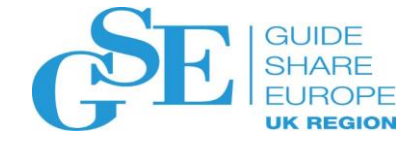

### Eclipse Che4z Open Source Project

• Status/Roadmap

**INCUBATION** 

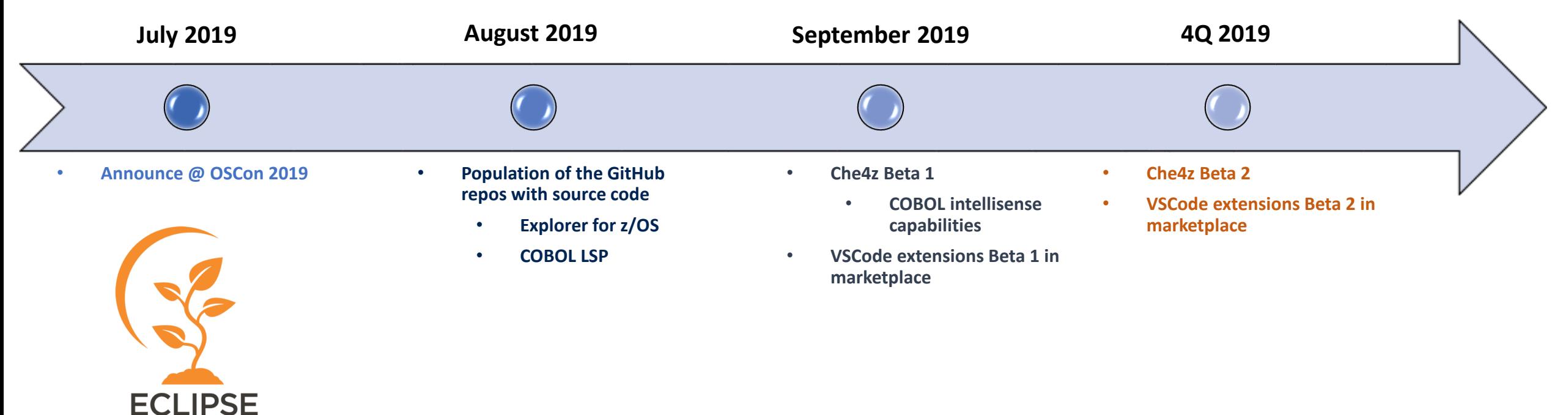

https://projects.eclipse.org/projects/ecd.che.che4z

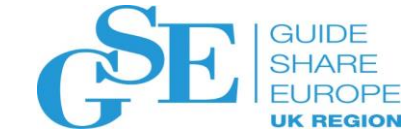

### **What real world use cases will this solve?**

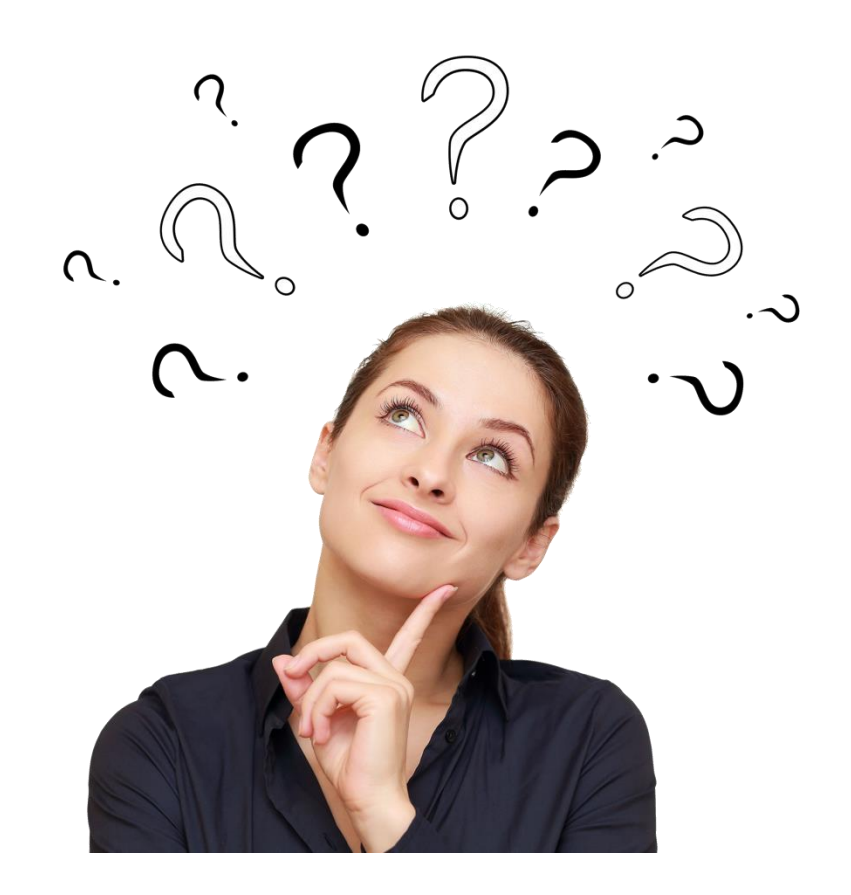

#### Different people in company have different **GUIDE SHARE** goals and challenges

#### Management

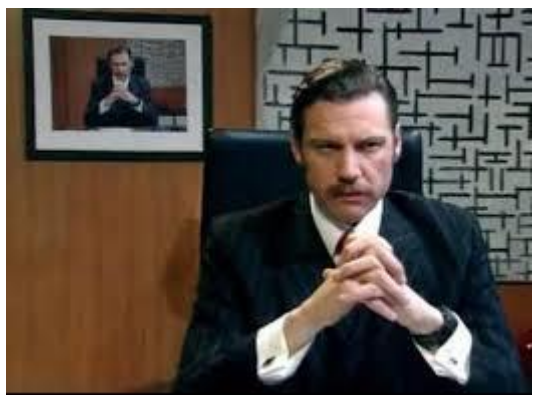

- Cost savings - Infrastructure maintenance

-

Administrators

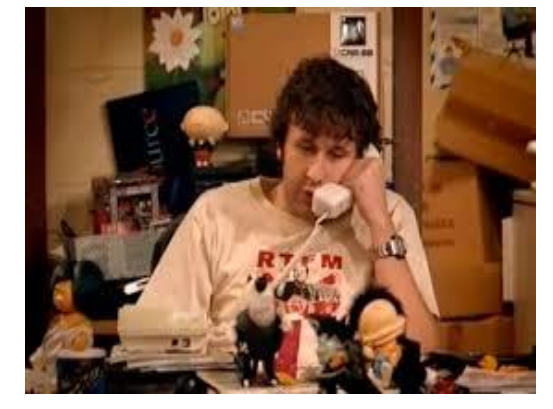

- Deployment - Centralized Application maintenance

-

Developers

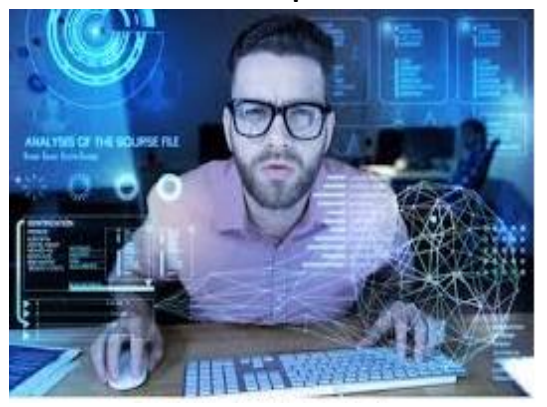

- No application maintenance
- Modern tooling

-

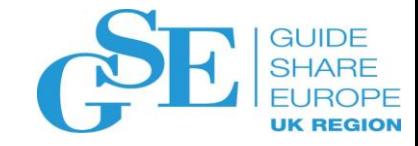

### **Enterprise management**

#### **DevOps Workspace Platform**

Manage workspaces at scale with programmable and customizable infrastructure that lets you control system performance, availability, and functionality.

- Use in the cloud or install locally
- Scale horizontally or vertically
- Keep source code off devices
- Enterprise security solutions

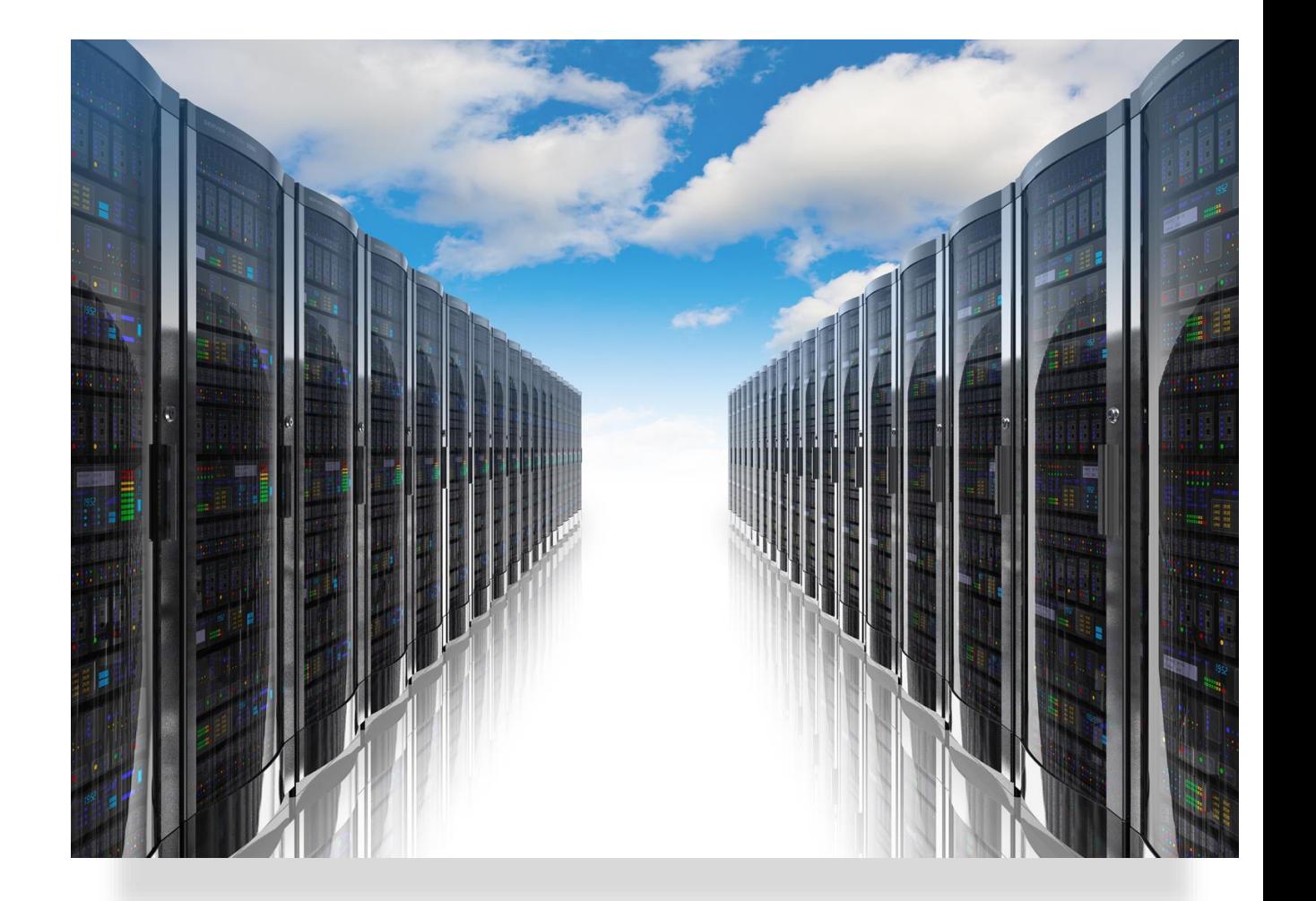

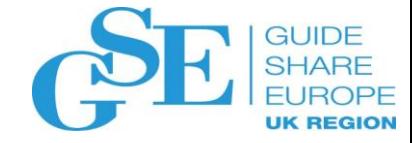

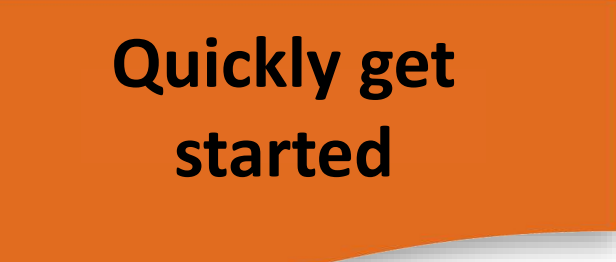

#### **Instant Project Onboarding**

- Quickly onboard teams/developers
- Developers in a team can use their local IDE or the Che browser IDE.
	- Share workspaces with anyone
	- Control workspace permissions

#### **Integrate developer services into a workspace**

- Language Servers
- Intellisense and Refactoring
- Debuggers
- **CLI powered by Zowe**

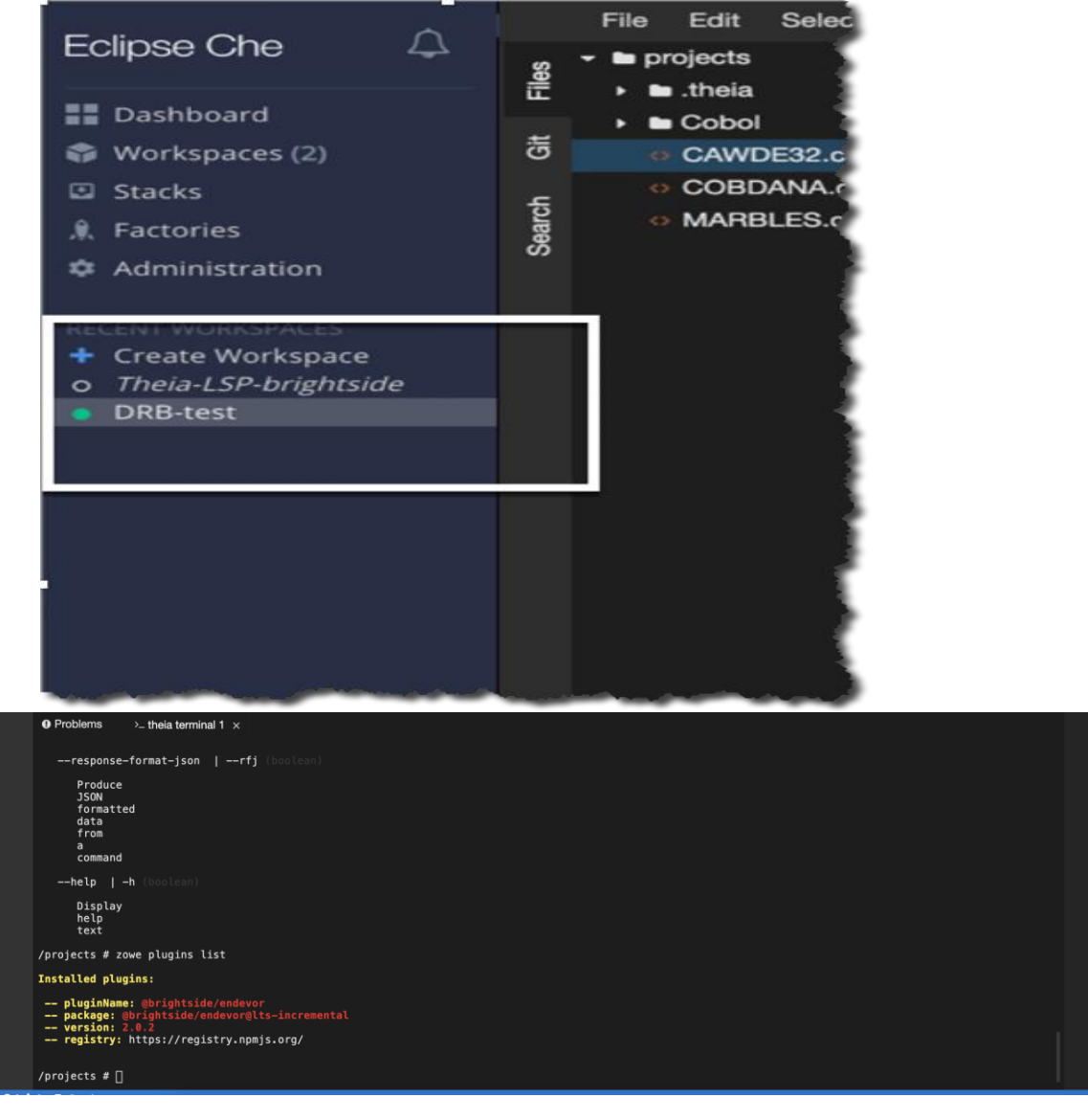

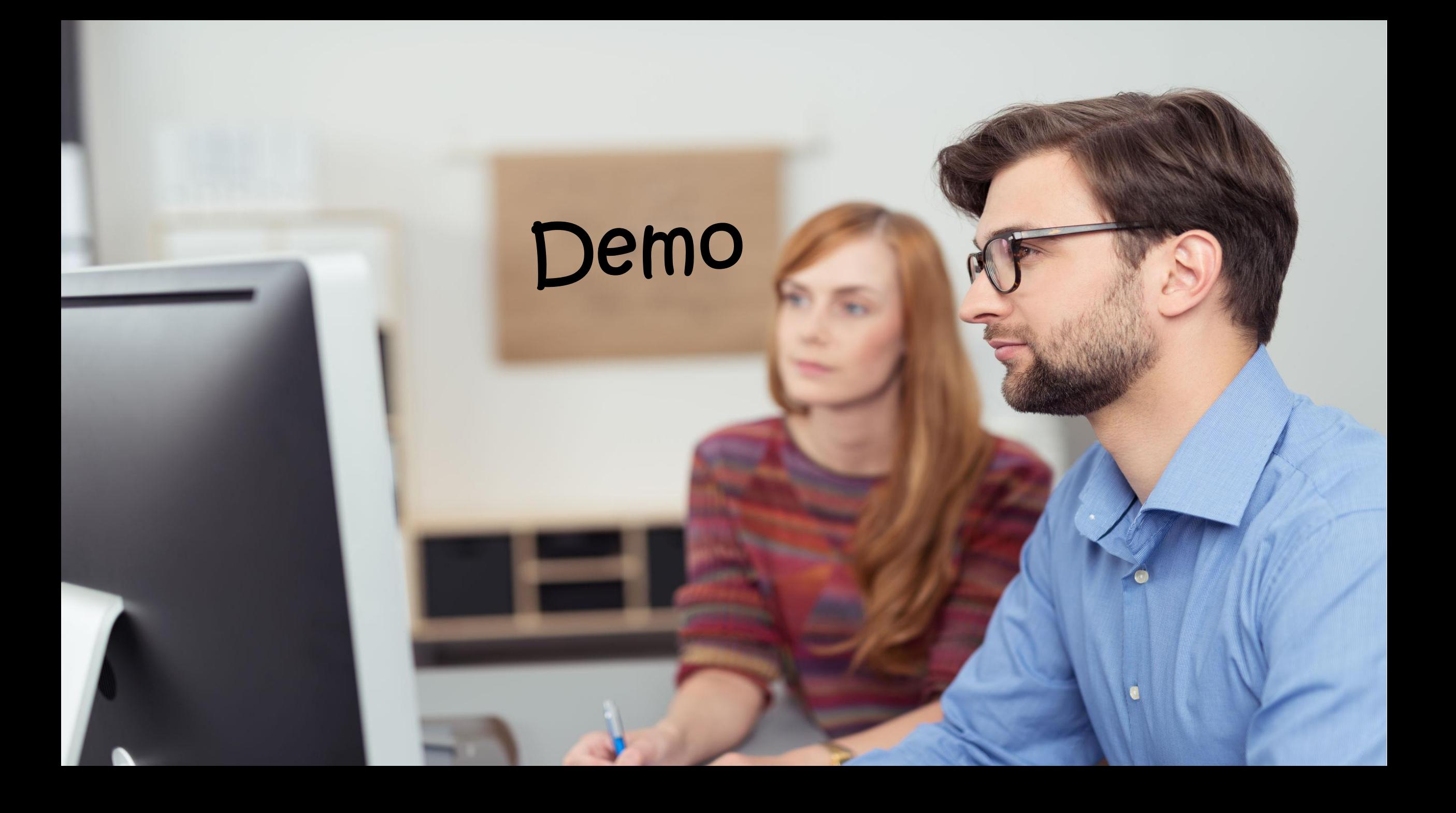

### The big picture…

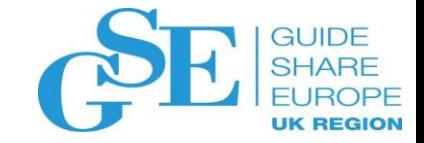

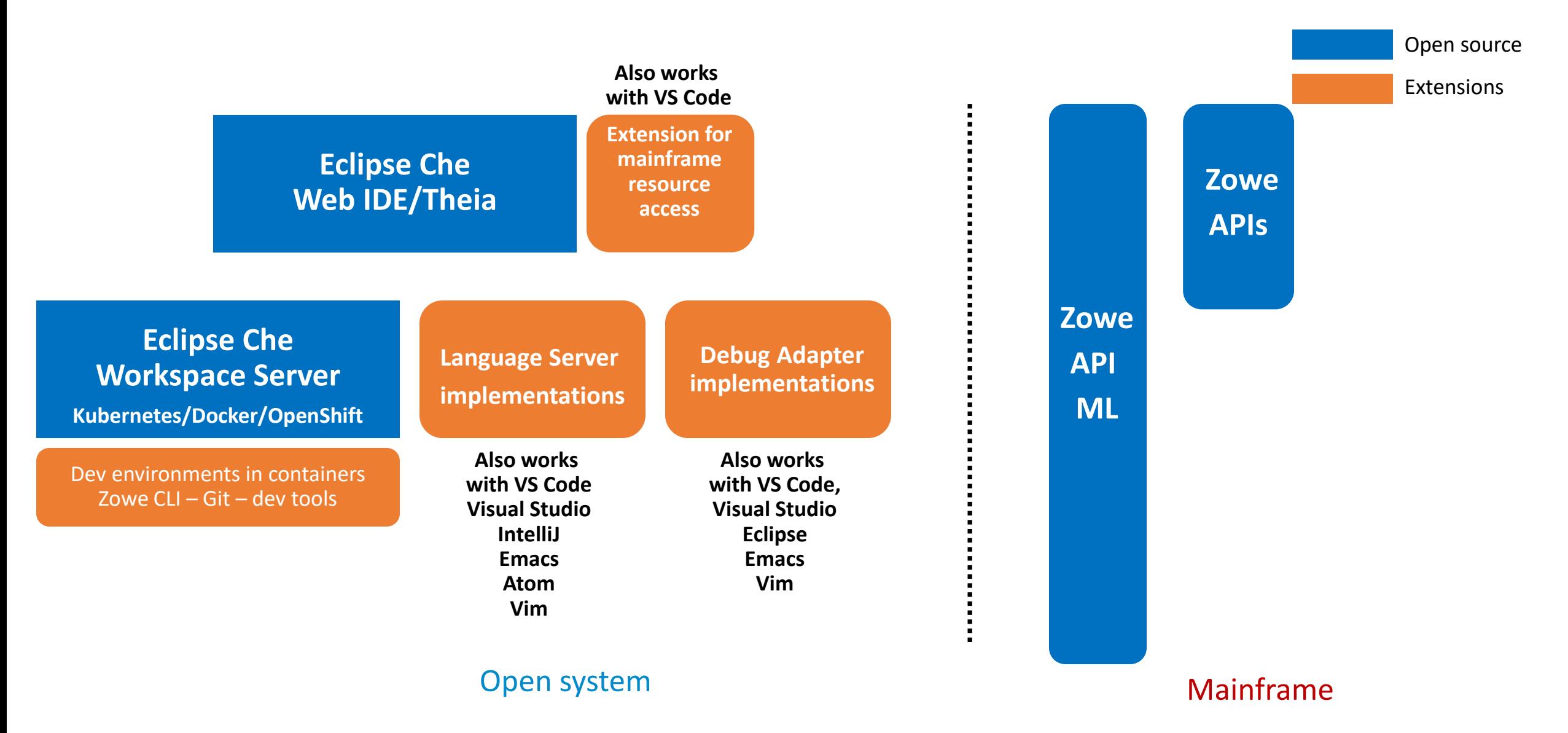

### We are aiming for…

- Flexibility and freedom to developers
	- Allow developers to work with CLI and/or their favorite IDE or Editors, to perform their development tasks with appropriate tooling
- Leverage common components that enable

#### that flexibility and freedom

- Implementation of standard protocols for editing and debugging
	- Develop once, use in any IDE/Editor that supports the protocol
- Make Mainframe application development
	- like any other platform
		- Centralized management
		- Easy access from anywhere

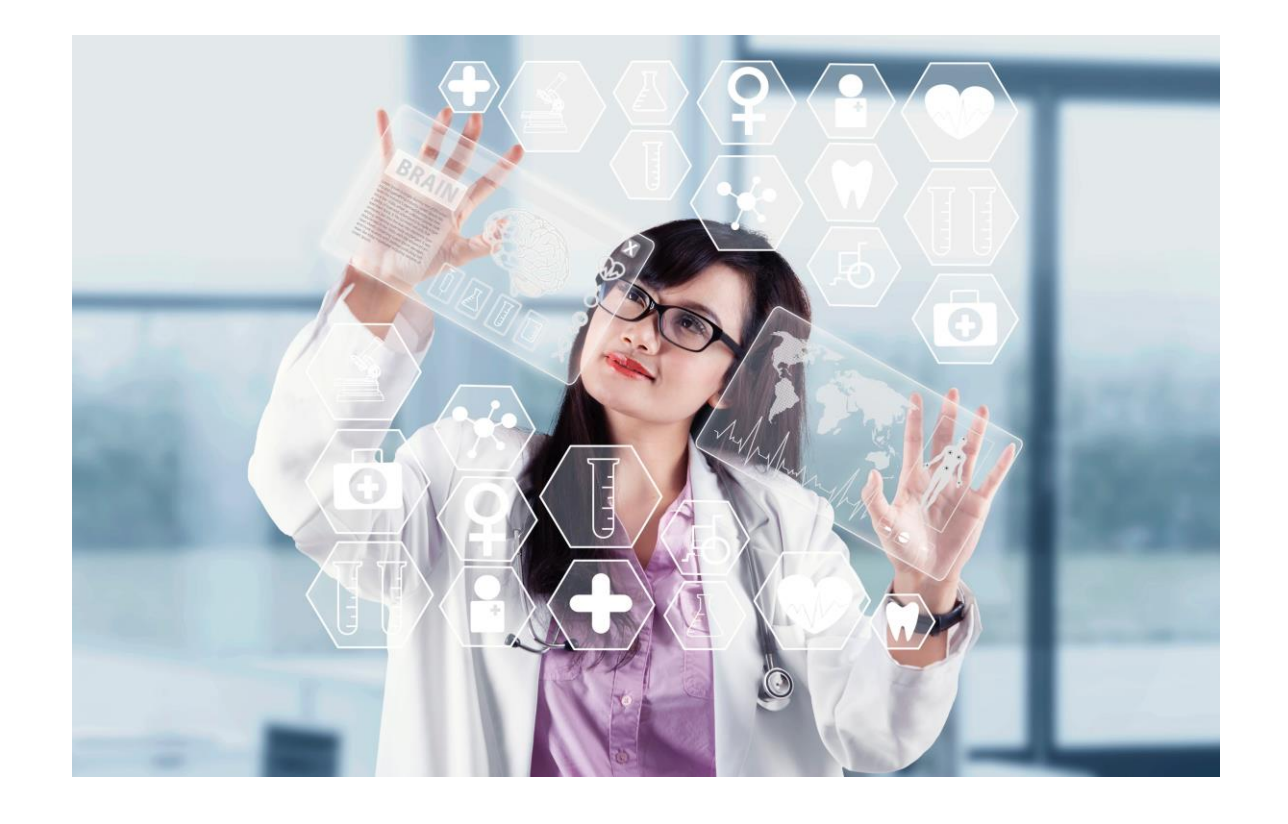

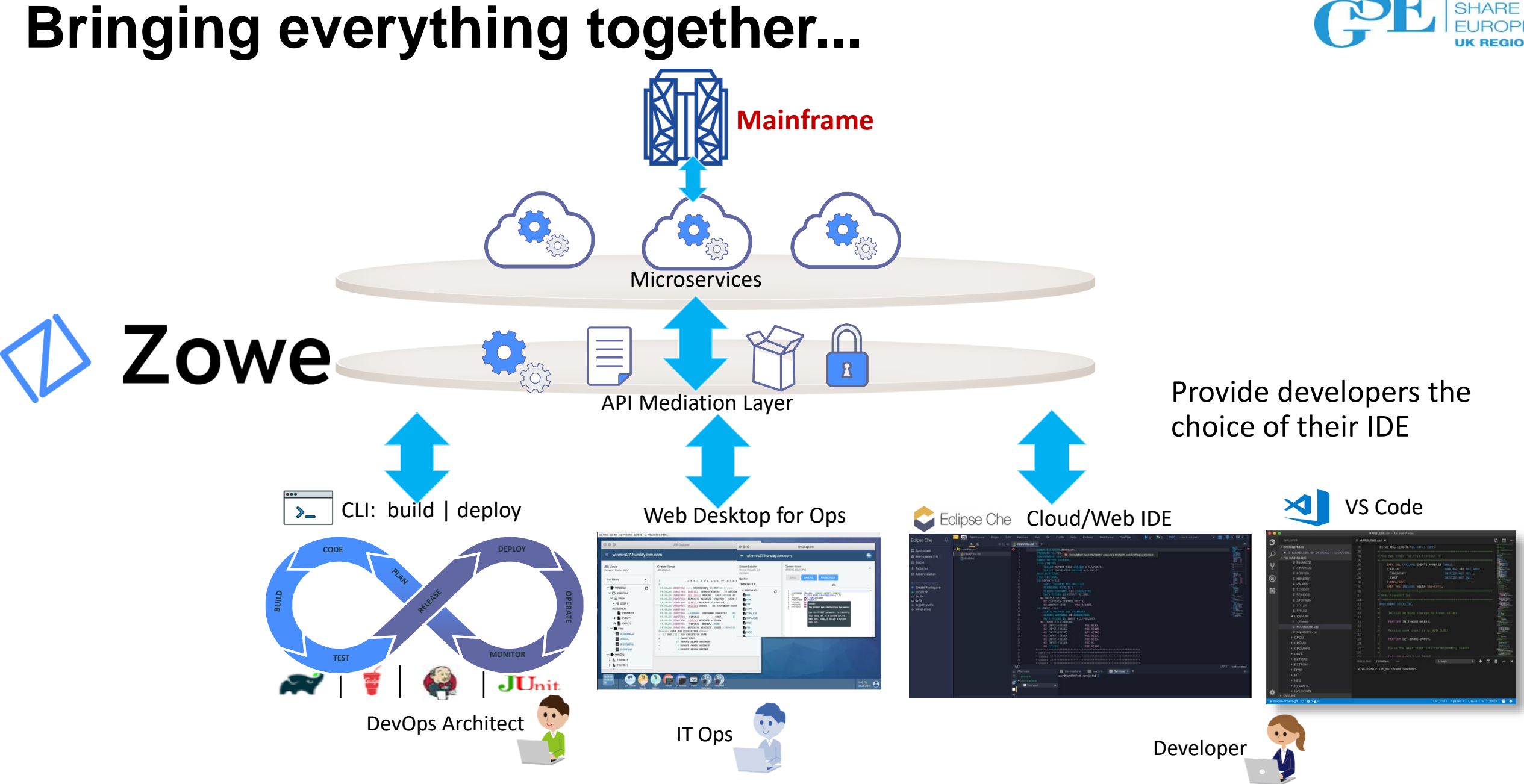

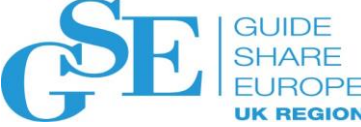

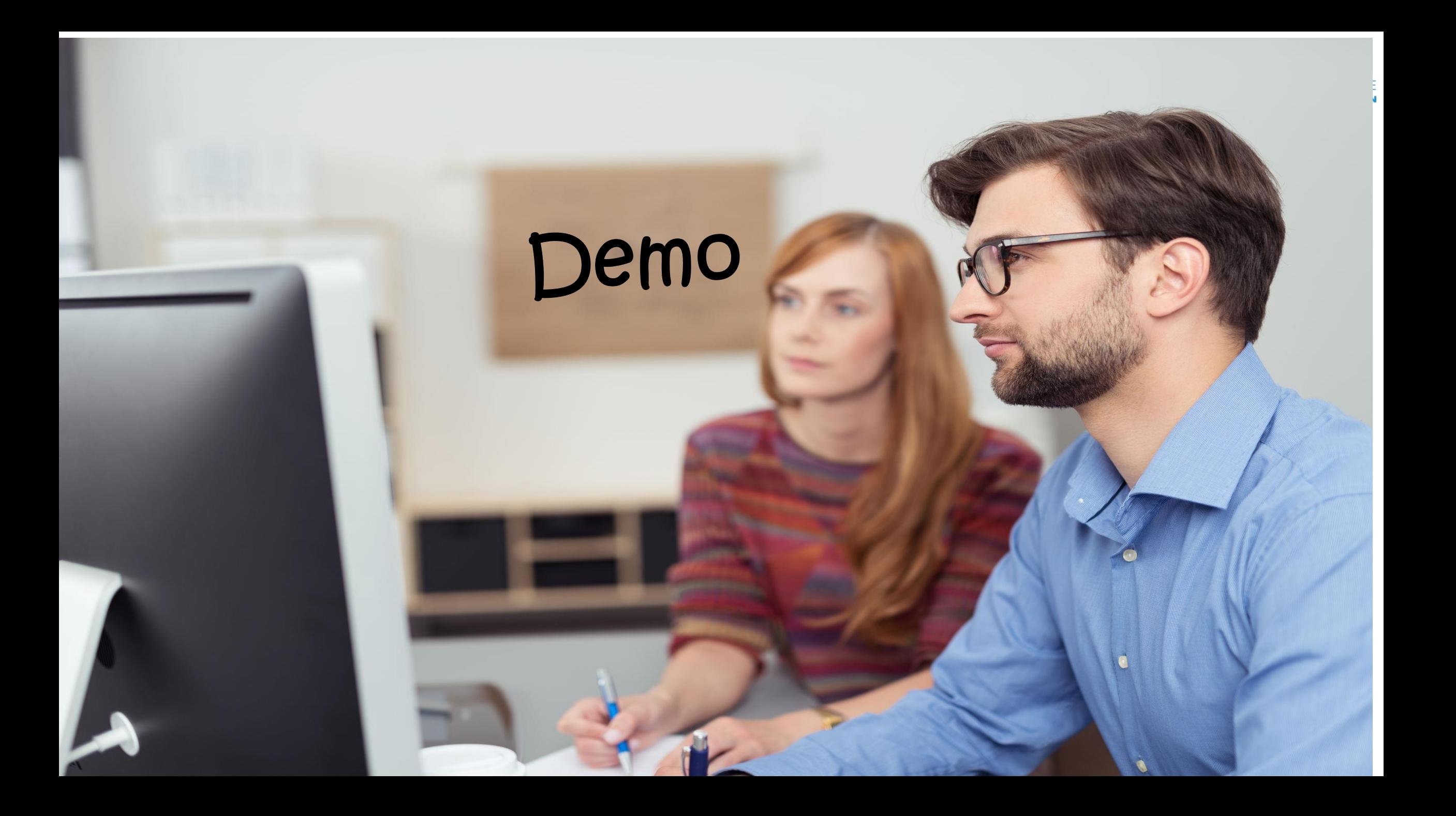

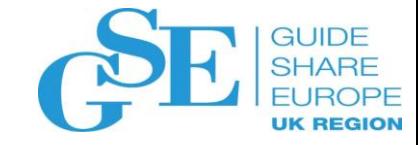

## Interested more? -> AO Making the Mainframe a Millennial Magnet (wed at 11:45)

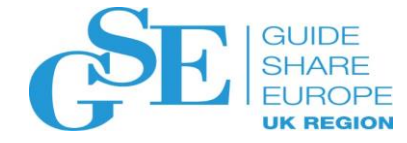

## Please submit your session feedback!

- Do it online at <http://conferences.gse.org.uk/2019/feedback/nn>
- This session is MJ

1. What is your conference registration number?

This is the three digit number on the bottom of your delegate badge

2. Was the length of this presention correct?

 $\frac{1}{2}$  1 to 4 = "Too Short" 5 = "OK" 6-9 = "Too Long"

 $\bigcirc$ <sup>4</sup>  $\begin{array}{ccccccccc}\n5 & & 6 & & 7 & & 8 & & 9 \\
0 & & 0 & & 0 & & 0 & & 0\n\end{array}$  $\bigcirc^3$ 

3. Did this presention meet your requirements?

 $\uparrow$  1 to 4 = "No" 5 = "OK" 6-9 = "Yes"

 $\begin{array}{ccccccccccccc} & \text{\tiny 3} & & \text{\tiny 4} & & \text{\tiny 5} & & \text{\tiny 6} & & \text{\tiny 7} & & \text{\tiny 8} & & \text{\tiny 9} \\ \text{\tiny O} & & \text{\tiny O} & & \text{\tiny O} & & \text{\tiny O} & & \text{\tiny O} & & \text{\tiny O} & & \text{\tiny O} \end{array}$ 

4. Was the session content what you expected?

1 to 4 = "No" 5 = "OK" 6-9 = "Yes"

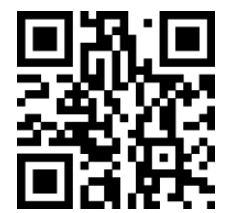